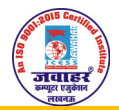

## JAWAHAR COMPUTER EDUCATION®,SEC-I,AASHIYANA, An ISO 9001:2015 CERTIFIED INSTITUTE DOEACC (NIELIT) FULL ACCREDITED BY NIELIT

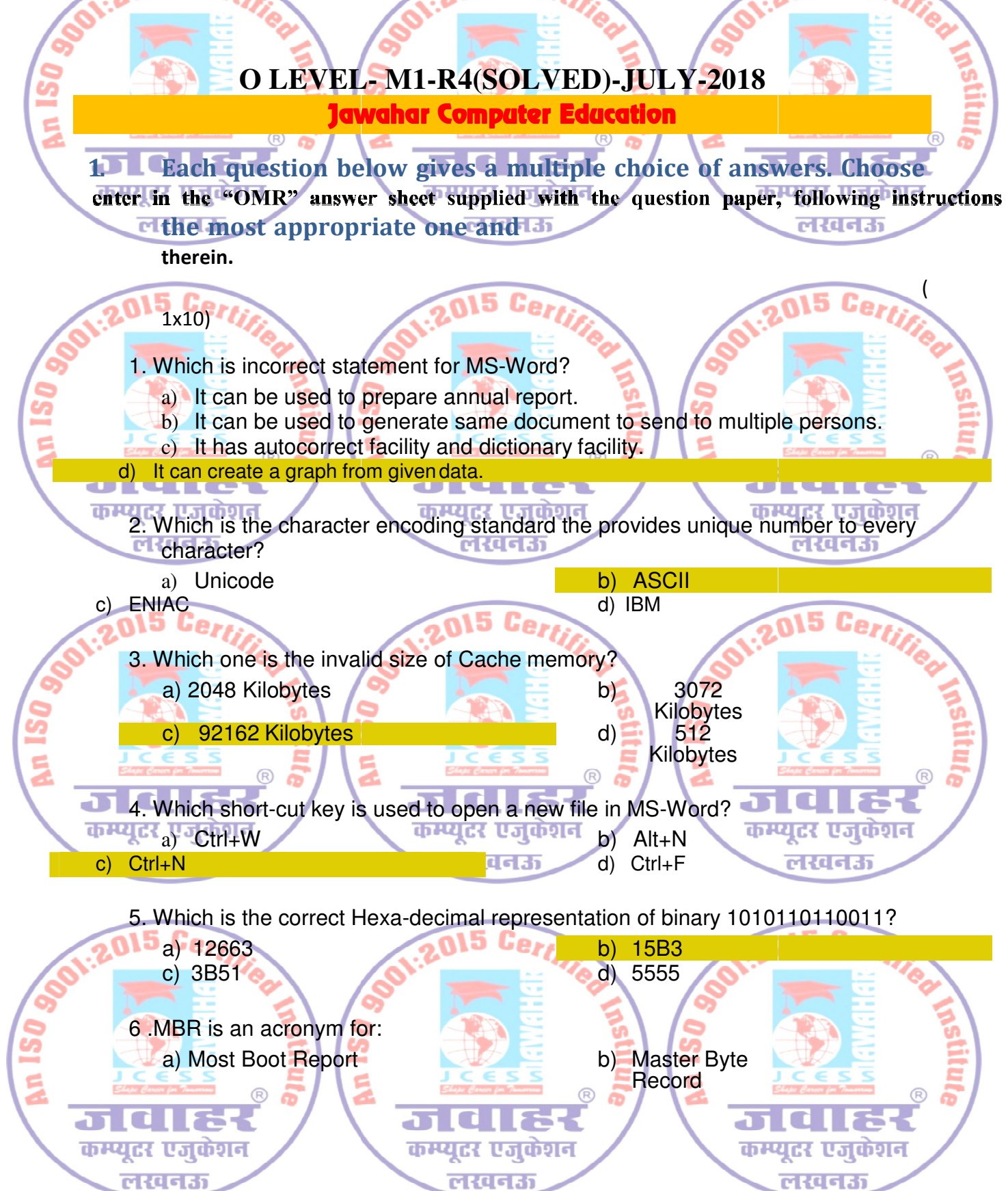

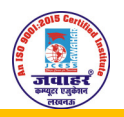

## JAWAHAR COMPUTER EDUCATION®,SEC-I,AASHIYANA, An ISO 9001:2015 CERTIFIED INSTITUTE DOEACC (NIELIT) FULL ACCREDITED BY NIELIT

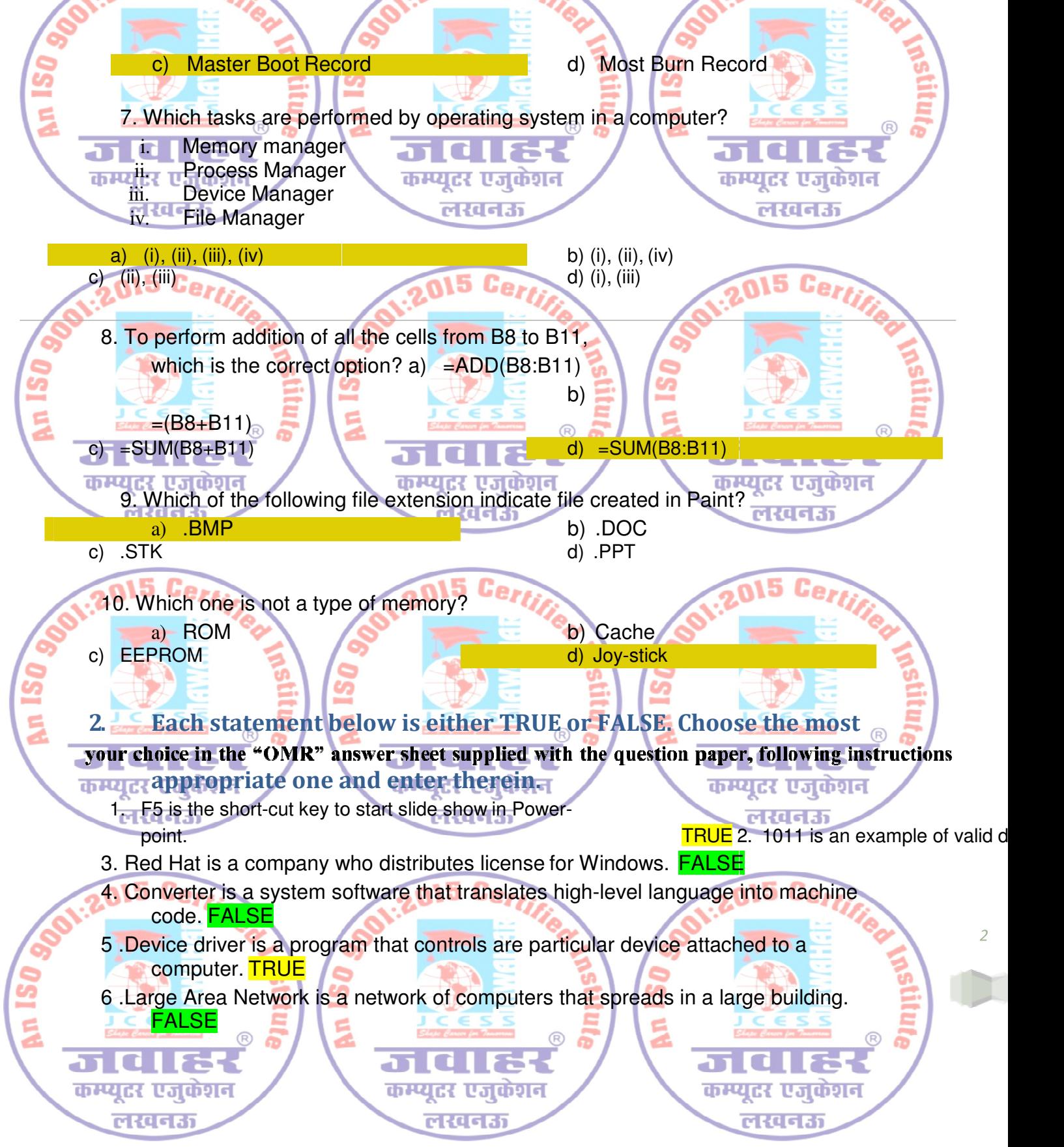

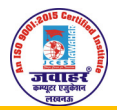

## JAWAHAR COMPUTER EDUCATION®,SEC-I,AASHIYANA, An ISO 9001:2015 CERTIFIED INSTITUTE DOEACC (NIELIT) FULL ACCREDITED BY NIELIT 7. Letter, A4, Legal are the example of type of presentation. FALSE 8. dir is command of DOS that works like command in Linux. FALSE 9. Scanner and speaker are the types of input devices. FALSE **10.64 Megabytes means 65536 Kilobytes.** TRUE æ कम्प्यूटर एजुकेशन कम्प्यूटर एजुकेशन कम्प्यूटर एजकंशन Match words and phrase in column X with the closed related meaning of word(s)/phrase(s) in column Y. Enter your selection X Y 3.1 The Base of Binary Numbers (A) A. 2  $B.$  Shift+F5 3.2 It is a non-volatile memory that can be **SZ** erased by higher voltage. (F) 3.3 A particular area where we can write we can write<br>page of (I)<br>page (I) t u C. | Relational Database Management text **System** 2 Œ ד ה that is shown on every page of the document. केश <u>יו הו</u>  $3.4$  It is a file format to store video file. (D (D) D. AVI E. NTFS 3.5 One type of storage device with high<br>Capacity. capacity. F. EEPROM 3.6 This symbol is required at the beginning of any calculation in excel. (K) G.  $\vert$  avg $\vert$ ) 3.7 A type of file system in Windows<br>
operating system in Windows  $\mathbf{s}$ operating system. 3.8 RDBMS  $H.$  clipart  $\overline{\mathbf{a}}$ I. header 3.9 It is short-cut to start slide show the current slide. current slide. 3.10 Symbol used in email address (M) J. DVD K. equal F<sub>10</sub> м M.  $\alpha$

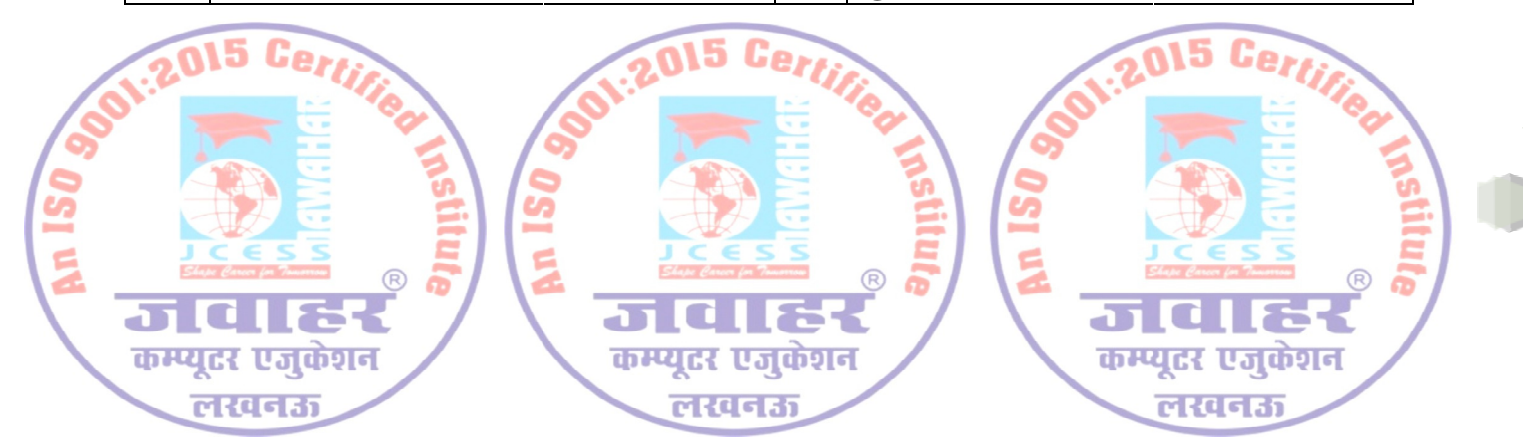

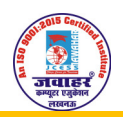

## JAWAHAR COMPUTER EDUCATION®,SEC-I,AASHIYANA,

An ISO 9001:2015 CERTIFIED INSTITUTE

DOEACC (NIELIT) FULL ACCREDITED BY NIELIT

**4. Each statement below has a blank space to fit one of the word(s) or** 

4. Each statement below has a blank space to fit one of the word(s) or<br>it appropriate option, enter your choice in the "OMR" answer sheet supplied wit<br>phrase(s) in the list below. Choose paper, following instructions there

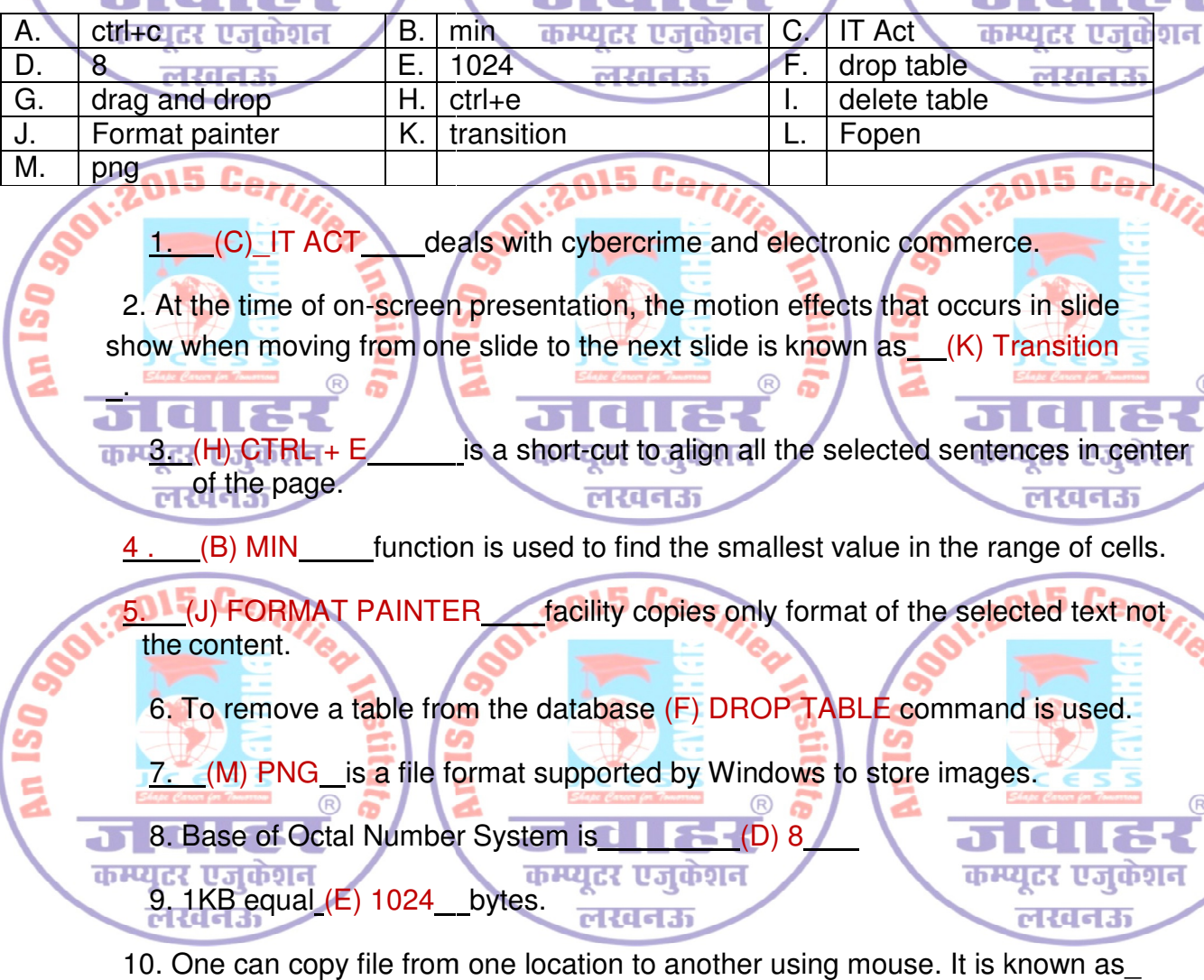

1. (C) IT ACT deals with cybercrime and electronic commerce.

2. At the time of on-screen presentation, the motion effects that occurs in slide 2. At the time of on-screen presentation, the motion effects that occurs in slide<br>show when moving from one slide to the next slide is known as\_\_(K) Transition

**տա**3 - (H) CTRL + E of the page. is a short-cut to align all the selected sentences in center

 $(4)$  MIN function is used to find the smallest value in the range of cells.

4 . CB) MIN\_\_\_\_\_function is used to find the smallest value in the range of cells.<br>**5. L(J) FORMAT PAINTER\_\_\_facility copies only** format of the selected text not the content. Cut to align all the selected sentences in contracts.<br>
The contract of the selected text in<br>
lity copies only format of the selected text in<br>
base (F) DROP TABLE command is used.

6. To remove a table from the database (F) DROP TABLE command is

7. (M) PNG is a file format supported by Windows to store images.

8. Base of Octal Number System is **Number** (D) 8 Œ

.

9. 1KB equal (E) 1024 Lbytes.

10. One can copy file from one location to another using mouse. It is known as (G) Drag and Drop

.

कम्प्यूटर एजुकेशन लखनऊ

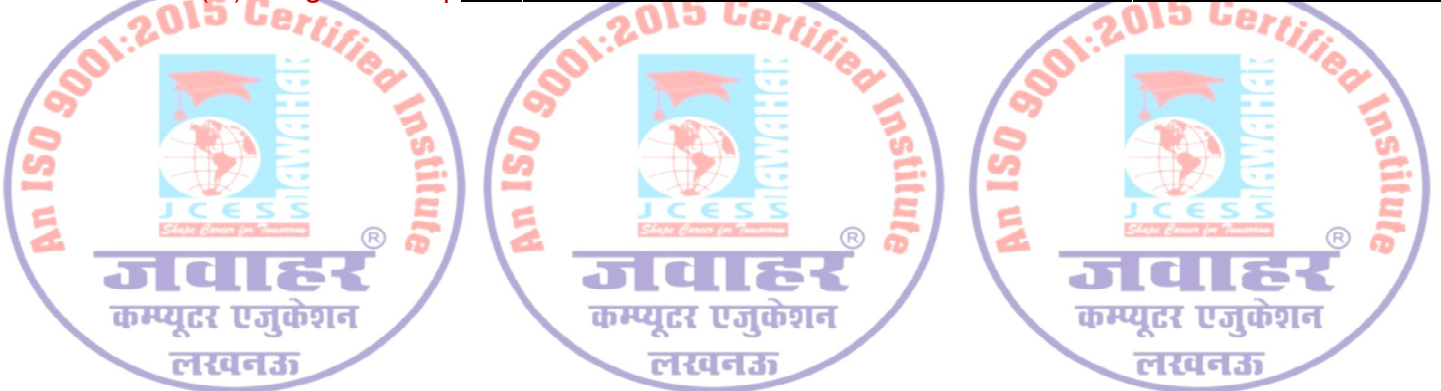